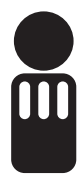

RWTH Aachen Univ.-Prof. Dr.-Ing. Manfred Nagl, Christian Fuß, Ulrike Ranger

LEHRSTUHL FÜR INFORMATIK III Die SWT-Programmiersprache Ada 95 Übung zur Vorlesung SS 2005 02.06.2005

# **Übungsblatt 04**

# **Allgemeines**

Mit diesem Übungsblatt soll der CAN-Treiber aus Übungsblatt 2 weiterentwickelt werden. Der CAN-Treiber nutzt einen CAN-Controller Hardwarebaustein, der folgende Schnittstelle hat. Die Datei **can\_controller.ads** befindet sich mit Vorlagen für die anderen Dateien im ZIP-Archiv, das zu dieser Übung runtergeladen werden kann.

```
PACKAGE can_controller IS 
   SUBTYPE bit IS integer RANGE 0..1; 
   -- CAN message in sequential bitform: 
   -- 1 bit : transmitted - set to 1 by controller on transmission 
   -- 16 bits: id_raw (0 <= id_raw <= 65535) 
   -- 4 bits: dlc_raw (0 <= dlc_raw <= 8) 
       8*16 bits: data_fld (0 <= data_fld(0..7) <= 65535)
   TYPE bit_msg IS ARRAY (0 .. 148) OF bit; 
  registers : ARRAY (0 .. 3) OF bit_msg; 
END can_controller;
```
# **Aufgabe 10 Message-Queue (2+4+1 Punkte)**

Erweitern Sie den CAN-Treiber um eine Message-Queue, in der Nachrichten zwischengespeichert werden können, falls alle Register des Controllers belegt sind. Diese Queue soll nicht an der öffentlichen Schnittstelle zu sehen sein.

a) Definieren Sie dazu einen Typ **msg\_queue\_struct**, der die Daten in einem Feld hält. Definieren Sie für das Datenfeld einen Feldtypen mit unspezifizierten Feldgrenzen.

b) Implementieren Sie die Zugriffsmethoden **enqueue\_msg** und **dequeue\_msg**, zum Schreiben und Lesen aus der Queue. Falls die Queue voll oder leer ist, sollen Sie die Ausnahmen **queue\_full\_exception** bzw. **queue\_empty\_exception** erwecken.

c) Worin unterscheidet sich eine **raise**-Anweisung mit zugehörigem Ausnahmebehandler von einem Sprung zu einem Programmstück, das den gleichen Ausnahmebehandlungscode enthält?

#### **Aufgabe 11 Leeres Register finden (2 Punkte)**

Implementieren Sie eine Methode **get\_register**, die ein leeres Register im Controller ermittelt und dessen Index zurückgibt.

### **Aufgabe 12 Nachricht in Bitfeld kodieren (4 Punkte)**

Implementieren Sie eine Methode **encode\_msg**, die eine Nachricht vom Typ **can\_msg\_transmit\_struct** in ein Bitfeld vom Typ **bit\_msg** kodiert. Eine **bit\_msg** ist dabei wie folgt aufgebaut.

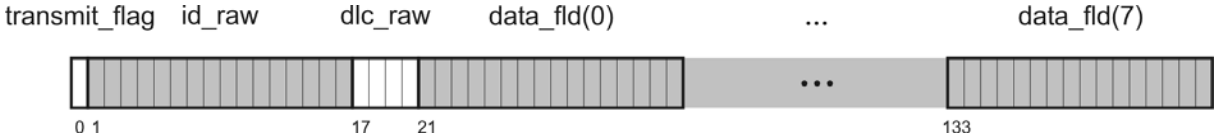

# **Aufgabe 13 Nachricht übertragen (4 Punkte)**

Implementieren Sie die Methode **transmit** so aus, dass sie ein leeres Register ermittelt, die übergebene Nachricht in ein Bitfeld kodiert und dieses in das ermittelte Register schreibt. Falls alles gut geht, geben Sie den Wert **k\_can\_tx\_ok** zurück.

Behandeln Sie auch die Ausnahmen, die dabei auftreten können. Bei vollen Registern soll die Nachricht in die Queue gestellt werden und es wird **k\_can\_tx\_ok** zurückgegeben. Nur wenn die Queue auch voll ist, wird **k\_can\_tx\_failed** zurückgegeben.

*Abgabe: Do 09.06.2005*

Sie können Ihre Lösung zum obigen Termin in elektronischer Form per eMail an ada@i3.informatik.rwthaachen.de abgeben.

Bitte vermerken Sie in jedem Fall die Namen und Matrikelnummern aller beteiligten Personen (maximal 3), beim Versenden per eMail auch alle eMail-Adressen. Abgaben in elektronischer Form können ausschließlich in den Dateiformaten *Plain-Text oder PDF* erfolgen.